# Meet the toolkit: programming

#### Data Science in a Box datasciencebox.org

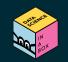

#### **Course toolkit**

#### **Course operation**

- Course website
- Moodle

#### **Doing data science**

- Programming:
  - R
  - RStudio (server)
  - tidyverse
  - R Markdown
- Version control and collaboration:
  - Git
  - GitHub

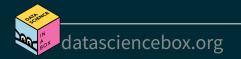

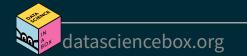

By the end of the course, you will be able to...

gain insight from data

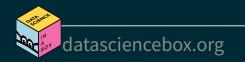

- gain insight from data
- gain insight from data, reproducibly

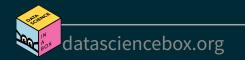

- gain insight from data
- gain insight from data, reproducibly
- gain insight from data, reproducibly, using modern programming tools and techniques

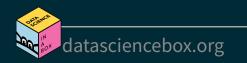

- gain insight from data
- gain insight from data, reproducibly
- gain insight from data, reproducibly, using modern programming tools and techniques
- gain insight from data, reproducibly and collaboratively, using modern programming tools and techniques

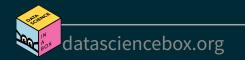

- gain insight from data
- gain insight from data, reproducibly
- gain insight from data, reproducibly, using modern programming tools and techniques
- gain insight from data, reproducibly and collaboratively, using modern programming tools and techniques
- gain insight from data, reproducibly (with literate programming and version control) and collaboratively, using modern programming tools and techniques

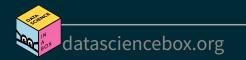

# Reproducible data analysis

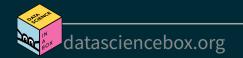

#### **Reproducibility checklist**

What does it mean for a data analysis to be "reproducible"?

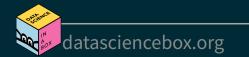

#### **Reproducibility checklist**

What does it mean for a data analysis to be "reproducible"?

Near-term goals:

- Are the tables and figures reproducible from the code and data?
- Does the code actually do what you think it does?
- In addition to what was done, is it clear *why* it was done?

Long-term goals:

- Can the code be used for other data?
- Can you extend the code to do other things?

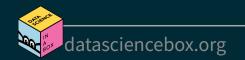

#### **Toolkit for reproducibility**

- Scriptability  $\rightarrow R$
- Literate programming (code, narrative, output in one place)  $\rightarrow$  R Markdown
- Version control  $\rightarrow$  Git / GitHub

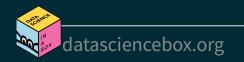

# R and RStudio

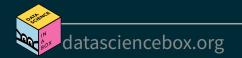

#### **R** and **RStudio**

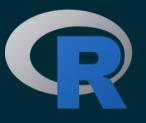

- R is an open-source statistical programming language
- R is also an environment for statistical computing and graphics
- It's easily extensible with *packages*

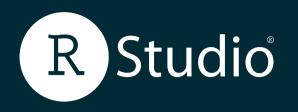

- RStudio is a convenient interface for R called an IDE (integrated development environment), e.g. "I write R code in the RStudio IDE"
- RStudio is not a requirement for programming with R, but it's very commonly used by R programmers and data scientists

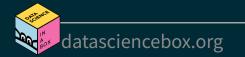

#### **R** packages

- Packages are the fundamental units of reproducible R code. They include reusable R functions, the documentation that describes how to use them, and sample data<sup>1</sup>
- As of September 2022, there are over 16,000 R packages available on CRAN (the Comprehensive R Archive Network)<sup>2</sup>
- We're going to work with a small (but important) subset of these!

- <sup>1</sup> Wickham and Bryan, R Packages.
- <sup>2</sup> CRAN contributed packages.

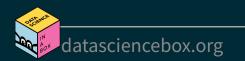

#### **Tour: R and RStudio**

|                     | -                | ·-  ≣ 🛃   ≛   [        | ✤ Go to file/function        | 📕 🖬 🗸 Addin                 | 🔋 Project: (None) 🗸                                 |                                                                        |                           |  |  |  |  |  |  |
|---------------------|------------------|------------------------|------------------------------|-----------------------------|-----------------------------------------------------|------------------------------------------------------------------------|---------------------------|--|--|--|--|--|--|
| data viewer         | penguins ×       |                        |                              |                             |                                                     | Environment History Connections Tutorial                               |                           |  |  |  |  |  |  |
|                     | <b>+</b>         |                        |                              |                             | ٩                                                   | 📹 🔚 📰 Import Dataset 🖌 🞻                                               | ≣ List 🗸   🕻 -            |  |  |  |  |  |  |
|                     | species          | island                 | ngth_mm <sup>‡</sup> bill_de | pth_mm <sup>‡</sup> flipper | _length_mm <sup>‡</sup> body_mass_o                 | g R 🗸 🛑 Global Environment 🗸                                           | Q                         |  |  |  |  |  |  |
|                     | 1 Adelie         |                        |                              | 18.7                        | 181                                                 | Values                                                                 |                           |  |  |  |  |  |  |
|                     | 2 Adelie         | Torgersen              | 39.5                         | 17.4                        | 186                                                 | × <sup>2</sup> environm                                                | ent                       |  |  |  |  |  |  |
|                     | 3 Adelie         |                        |                              | 18.0                        |                                                     |                                                                        | 0.11                      |  |  |  |  |  |  |
|                     | 4 Adelie         | Torgersen              | NA                           | NA                          | NA                                                  |                                                                        |                           |  |  |  |  |  |  |
|                     | 5 Adelie         |                        | 36.7                         | 19.3                        |                                                     |                                                                        |                           |  |  |  |  |  |  |
|                     | 6 Adelie         | Torgersen              | 39.3                         | 20.6                        | 190                                                 |                                                                        |                           |  |  |  |  |  |  |
|                     | 7 Adelie         |                        | 38.9                         | 17.8                        | 181                                                 | Files Plots Packages Help Viewer                                       |                           |  |  |  |  |  |  |
|                     | 8 Adelie         | Torgersen              | 39.2                         | 19.6                        |                                                     |                                                                        | C Refresh Help Topic      |  |  |  |  |  |  |
|                     | 9 Adelie         | Torgersen              |                              | 18.1                        |                                                     | R: Arithmetic Mean + Find in Topic                                     |                           |  |  |  |  |  |  |
|                     | 10 Adelie        | Torgersen              | 42.0                         | 20.2                        | 190                                                 | mean {base}                                                            | R Documentation           |  |  |  |  |  |  |
|                     | 11 Adelie        | Torgersen              | 37.8                         | 17.1                        | 186                                                 |                                                                        |                           |  |  |  |  |  |  |
| مناب بانه           | Showing 1 to 1   | 1 of 344 entries, 7 to | al columns                   |                             |                                                     | Arithmetic Mean help                                                   |                           |  |  |  |  |  |  |
| arithmetic          | Console Te       | rminal × Jobs ×        |                              |                             | -0                                                  | Description                                                            |                           |  |  |  |  |  |  |
|                     | ~/ 🗭             |                        | bioch                        |                             | 4                                                   |                                                                        |                           |  |  |  |  |  |  |
| palmer.<br>penguins | > 2 + 2          |                        | bject                        |                             | Generic function for the (trimmed) arithmetic mean. |                                                                        |                           |  |  |  |  |  |  |
|                     | [1] 4            | a                      | ssignmen                     | F                           |                                                     | Usage                                                                  |                           |  |  |  |  |  |  |
| load                |                  | -                      | Ŭ                            |                             |                                                     | mean(x,)                                                               |                           |  |  |  |  |  |  |
| nackaga             | > x * 3<br>[1] 6 |                        |                              |                             |                                                     | <pre>## Default S3 method:<br/>mean(x, trim = 0, na.rm = FALSE,)</pre> |                           |  |  |  |  |  |  |
| package '           |                  | (palmerpengui          | .ns)                         | access                      | variable                                            |                                                                        |                           |  |  |  |  |  |  |
|                     | > View(pe        | nguins)                |                              |                             |                                                     |                                                                        |                           |  |  |  |  |  |  |
| view                |                  | s\$flipper_ler         |                              |                             |                                                     | Arguments                                                              |                           |  |  |  |  |  |  |
|                     | [1] 181          | 186 195 NA             | 193 190 181 1                | 95 193 190 1                | 86 180 182 191                                      | v                                                                      | meric/logical vectors and |  |  |  |  |  |  |
| data                |                  |                        |                              | US                          | e                                                   |                                                                        |                           |  |  |  |  |  |  |
|                     | [337] 206        | 189 195 207            | 202 193 210 1                | 98                          |                                                     | Examples                                                               |                           |  |  |  |  |  |  |
| ach                 |                  | nguins\$flippe         | r_length_mm)                 | -fu                         | nction                                              | $x \leq c(0:10, 50)$                                                   |                           |  |  |  |  |  |  |
| get 🔪               | [1] NA           |                        |                              |                             |                                                     | xm < -mean(x)                                                          |                           |  |  |  |  |  |  |
| help                | > ?mean          | nguine¢flinne          | er length mm,                | na rm - TDIIE               |                                                     | c(xm, mean(x, trim = 0.10))                                            |                           |  |  |  |  |  |  |
|                     | [1] 200.9        |                        | r_cengen_nm,                 |                             |                                                     | [Package base version 4.0.2 Index]                                     |                           |  |  |  |  |  |  |
|                     |                  |                        |                              |                             |                                                     |                                                                        |                           |  |  |  |  |  |  |
|                     |                  |                        |                              |                             |                                                     |                                                                        |                           |  |  |  |  |  |  |

datasciencebox.org

#### A short list (for now) of R essentials

• Functions are (most often) verbs, followed by what they will be applied to in parentheses:

do\_this(to\_this)
do\_that(to\_this, to\_that, with\_those)

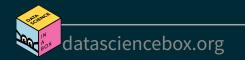

#### A short list (for now) of R essentials

• Functions are (most often) verbs, followed by what they will be applied to in parentheses:

do\_this(to\_this)
do\_that(to\_this, to\_that, with\_those)

 Packages are installed with the install.packages function and loaded with the library function, once per session:

install.packages("package\_name")
library(package\_name)

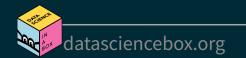

#### **R** essentials (continued)

Columns (variables) in data frames are accessed with \$:

dataframe\$var\_name

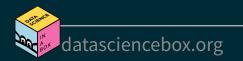

#### **R** essentials (continued)

Columns (variables) in data frames are accessed with \$:

#### dataframe\$var\_name

Object documentation can be accessed with ?

#### ?mean

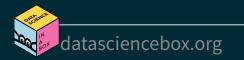

#### tidyverse

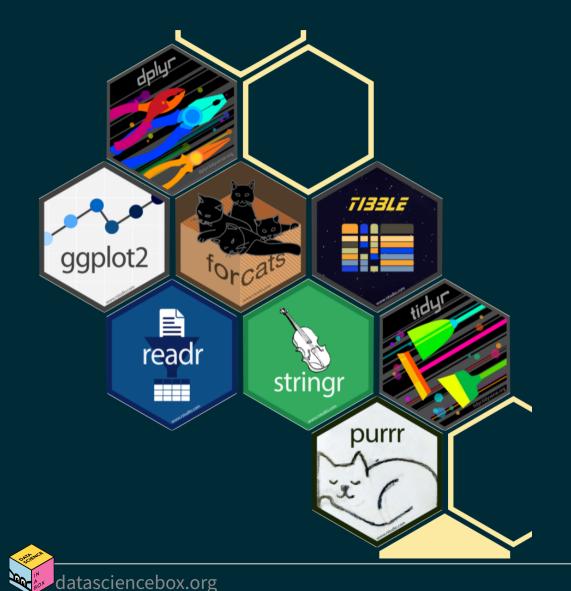

#### tidyverse.org

- The tidyverse is an opinionated collection of R packages designed for data science
- All packages share an underlying philosophy and a common grammar

#### rmarkdown

#### rmarkdown.rstudio.com

- rmarkdown and the various packages that support it enable R users to write their code and prose in reproducible computational documents
- We will generally refer to R Markdown documents (with . Rmd extension), e.g. "Do this in your R Markdown document" and rarely discuss loading the rmarkdown package

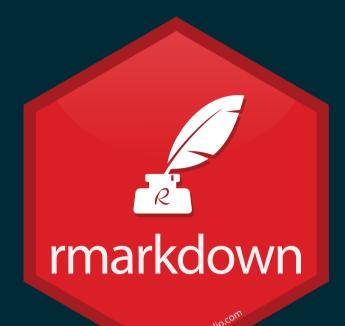

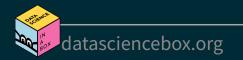

# R Markdown

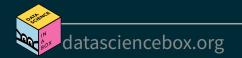

#### **R** Markdown

- Fully reproducible reports -- each time you knit the analysis is ran from the beginning
- Simple markdown syntax for text
- Code goes in chunks, defined by three backticks, narrative goes outside of chunks

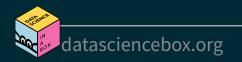

#### Tour: R Markdown

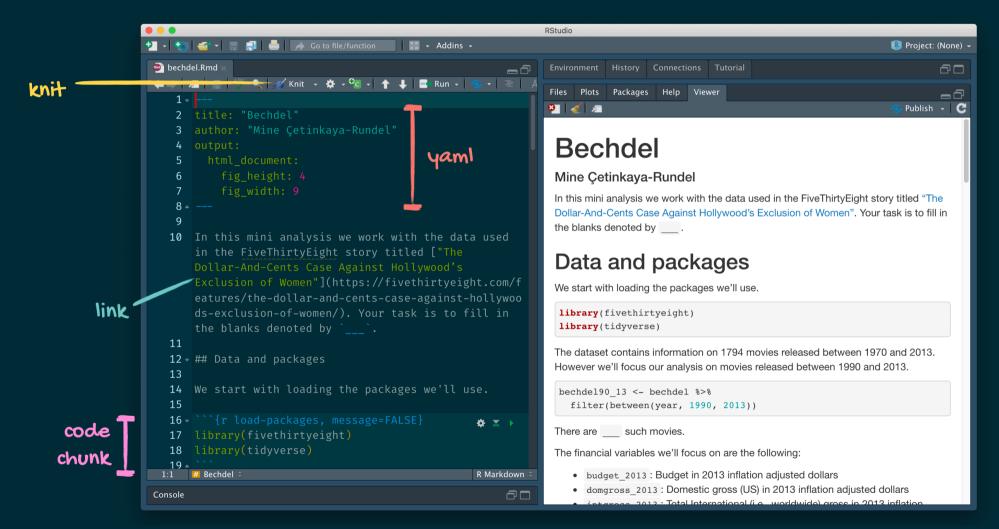

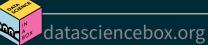

#### Environments

The environment of your R Markdown document is separate from the Console!

Remember this, and expect it to bite you a few times as you're learning to work with R Markdown!

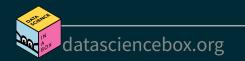

#### Environments

First, run the following in the console

x <- 2 x \* 3

All looks good, eh?

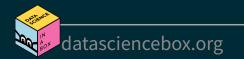

#### Environments

First, run the following in the console

x <- 2 x \* 3

All looks good, eh?

Then, add the following in an R chunk in your R Markdown document

x \* 3

What happens? Why the error?

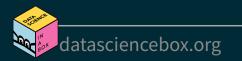

#### **R** Markdown help

#### R Markdown Cheat Sheet Help -> Cheatsheets

| What is R Markdown?                                                                                                    | R Lift Cide View Ples Sestion Build Delag Teels Hillp                                                                     | D Maril                             |
|----------------------------------------------------------------------------------------------------|----------------------------------------------------------------------------------------------------|-------------------------------------|
| Rmd files • An R Markdown                                                                                                    | 😂 Q., 😰, 🛛 🗃 🦂 📣 to is file function 📑 , 🔃 - Addres -                                                                     | R Mark                              |
| (.Rmd) file is a record of your                                                                                                    |                                                                                                    | RStudio                             |
| research. It contains the code that a<br>scientist needs to reproduce your work                                                                                                    | 2 title: "R Markdowr" set insert / run code mp                                                                            | <ul> <li>R Markdov</li> </ul>       |
| along with the narration that a reader                                                                                                    | preview code chunk(s)                                                                                                    |                                     |
| needs to understand your work.                                                                                                    | code                                                                                                    | R Marke                             |
| Reproducible Research • At the click of a button, or the type of a command, you                                                                                                    | e toc: IKUE                                                                                                    | This is an R Mark                   |
| can rerun the code in an R Markdown file                                                                                                    | 7 show outline                                                                                                    | formatting syntax                   |
| to reproduce your work and export the<br>results as a finished report.                                                                                                    | 9 - '''ir setup, include=FALSE}                                                                                           | documents.                          |
| Dynamic Documents · You can choose                                                                                                    | 10 knitr::cpts_chenciset(echo - TRUE)<br>11 - ``                                                                          |                                     |
| to export the finished report in a variety                                                                                                    | 12<br>13 W B Markdown                                                                                                    | summary(cars                        |
| of formats, including html, pdf, MS<br>Word, or RTF documents; html or pdf                                                                                                    | 14 run all<br>previous                                                                                                    |                                     |
| based slides, Notebooks, and more.                                                                                                    | 15 This is an R Merecown document. chunks                                                                                 | ## spee                             |
|                                                                                                    | 17 syntex for authoring HTML, PDF, chunk current                                                                          | \$\$ 1st Gu.:                       |
| Workflow                                                                                                    | 11 and RS Word documents. Options chunk                                                                                   | ## Redian :                         |
| WORKIOW                                                                                                    | 20 - ***{r cors} 0 x >                                                                                                    | ## Rean :<br>\$8 3rd Cu.r           |
| And Spinst                                                                                                    | 21 sumery(cars)<br>22                                                                                                    | \$\$ Nax. :                         |
| Characteristics                                                                                                    | 23                                                                                                    |                                     |
| Encouncil for a character set of the set of the set of  | 24 For more details on using R Markdown<br>25 see <a href="http://markdown.rstudio.com">http://markdown.rstudio.com</a> . | For more details<br>http://markdown |
| Second Second Se | 191 O t Maridown I R Markdown                                                                                             | паралталария                        |
| 45 46 15 16 (16 17 10 17 10 17 10 17 10 17 10 17 10 17 10 17 10 17 17 17 17 17 17 17 17 17 17 17 17 17                                                                                                    | Curvo <sup>3</sup> # Maridows =                                                                                           | Tiles Mots Packag                   |
|                                                                                                    | ~/ Deautop/R - Markdown-Chestainert/ =0                                                                                   | 🙆 New Talifas 🔍 Ba                  |
| Open a new .Rmd file at File > New File ><br>R Markdown. Use the wizard that opens to pre-                                                                                                    | <pre>&gt; librory(rno:kdown) &gt; render("report.Rnd", output_File = "report.html")</pre>                                 | Prone Besktig     Preventational    |
| populate the file with a template                                                                                                    | Construction of an and a second second second second second second second second second second second second se           | Intitocen (9 C                      |
| Write document by editing template                                                                                                    |                                                                                                    |                                     |
| O Knit document to create report; use knit button or render() to knit                                                                                                    | render                                                                                                    |                                     |
| Preview Output in IDE window                                                                                                    |                                                                                                    |                                     |
| 9 Publish (optional) to web server                                                                                                    | Use rmarkdown::render() to render/knit at cmd line. Important args:                                                       |                                     |
| 3 Examine build log in R Markdown console                                                                                                    |                                                                                                    | oarams - list of<br>Darams to use   |
| <b>Ouse output file</b> that is saved along side .Rmd                                                                                                    | output_format List of render output_dir options (as in YAML)                                                              | arants to use                       |

`{r echo=TRUE}

getRversion()

knitr::opts\_chur

out Pranal res [

#### Markdown Quick Reference Help -> Markdown Quick Reference

|                                          | s Packages                    |            |                               | Q                                                 |
|------------------------------------------|-------------------------------|------------|-------------------------------|---------------------------------------------------|
|                                          | ick Reference •               | Find in    | Topic                         |                                                   |
| Markdow                                  | n Quick R                     | eferen     | e                             |                                                   |
|                                          | n is an easy-<br>to learn mor |            | plain text format for creatin | g dynamic documents and reports. See <u>Using</u> |
| Emphasis                                 |                               |            |                               |                                                   |
| *italic*                                 | **bold**                      |            |                               |                                                   |
| _italic_                                 | bold                          |            |                               |                                                   |
| Headers                                  |                               |            |                               |                                                   |
| # Header 1                               |                               |            |                               |                                                   |
| ## Header                                |                               |            |                               |                                                   |
| ### Header                               |                               |            |                               |                                                   |
| ### Header                               | 5                             |            |                               |                                                   |
| Lists                                    |                               |            |                               |                                                   |
| Unordered L                              | ist                           |            |                               |                                                   |
| * Item 1<br>* Item 2<br>+ Item<br>+ Item | 2a<br>2b                      |            |                               |                                                   |
| Ordered List                             |                               |            |                               |                                                   |
| 1. Item 1<br>2. Item 2                   |                               |            |                               |                                                   |
| 3. Item 3                                | 2                             |            |                               |                                                   |
| + Item<br>+ Item                         |                               |            |                               |                                                   |
| Manual Lii                               | ne Breaks                     |            |                               |                                                   |
|                                          | ith two or mor                | e spaces   |                               |                                                   |
| Roses are                                | red,                          |            |                               |                                                   |
| Violets ar                               | e blue.                       |            |                               |                                                   |
| Links                                    |                               |            |                               |                                                   |
| Use a plain l                            | nttp address o                | r add a li | k to a phrase:                |                                                   |
|                                          |                               |            |                               |                                                   |

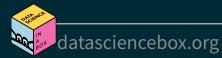

#### How will we use R Markdown?

- Every assignment / report / project / etc. is an R Markdown document
- You'll always have a template R Markdown document to start with
- The amount of scaffolding in the template will decrease over the semester

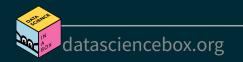

#### What's with all the hexes?

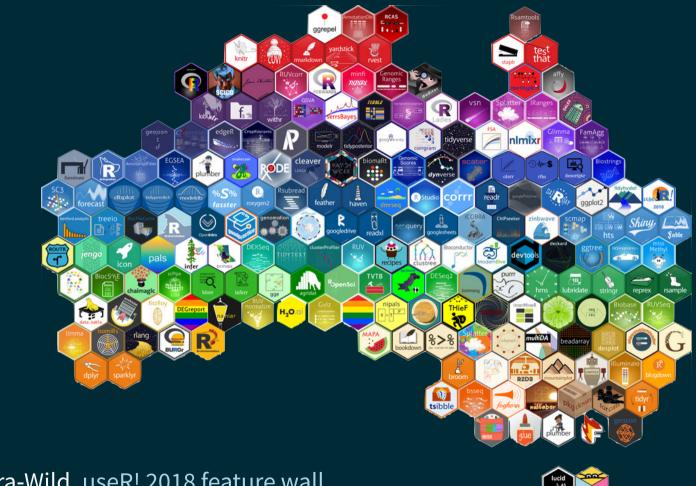

Mitchell O'Hara-Wild, useR! 2018 feature wall

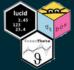

datasciencebox.org